## Nick Combs

## Completed Completed Completed Completed Completed Completed Completed Complete Complete Complete Complete Comp

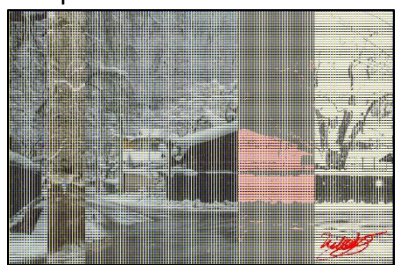

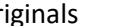

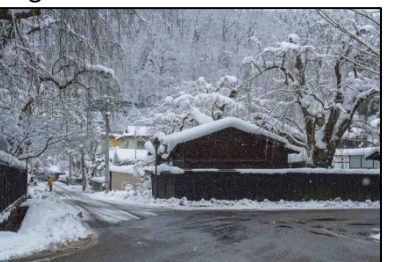

```
# Nick Combs
# "Snow"
# 10/21/2022
def collage(): 
   setMediaPath()
   original = makePicture(getMediaPath("Japan.jpg"))
   width = getWidth(original)
   height = getHeight(original)
   canvas = makeEmptyPicture(getWidth(original), getHeight(original))
   copy(original, canvas, 0, 0)
   posterize(original, canvas, 3*(width/5), 4*(width/5),0,height,3*(width/5))
   negative(original, canvas, width/10, 2*(width/10), 0, height, width/10)
  qrayscale(original, canvas, 4*(width/5), (width-1), 0, (height-1), 4*(width/5)) stripes(original, canvas, 0, width, 0, height,0)
   horizontalStripes(original, canvas, 0, width, 0, height, 0)
   sig = makePicture(getMediaPath("sig.jpg"))
  sig = scaleDown(sig, 20) chromaSig(sig, canvas, 600, 420)
   show(canvas)
   repaint(canvas)
   explore(canvas)
   writePictureTo(canvas, "Nick_Combs.jpg")
def copy(pic, target, targX, targY):
  targetX = target for x in range(getWidth(pic)): 
    targetY = target
```

```
 for y in range(getHeight(pic)):
      pixel = getpixel(pic, x, y)tx = getFixed(target, targetX, targetY)setColor(tx, qetColor(pixel))
      targetY = targetY+1targetX = targetX + 1def posterize(pic, canvas, startx, endx, starty, endy, z):
 for x in range(startx, endx):
    for y in range(starty, endy):
     new red = getRed(getPixel(pic, x, y))
     new blue = qetBlue(qetFixed(pic, x, y))new green = getGreen(getPixel(pic,x,y))
     luminance = (new red + new blue + new green)/3 if luminance < 60:
       setColor(qetPixel(canvas, z, y), pink)
      if luminance >= 60:
       setColor(getPixel(canvas, z,y), gray)
   z=-z+1def stripes(pic, canvas, startx, endx, starty, endy, z):
 for x in range(startx,endx):
    for y in range(starty, endy,5):
     setColor(getPixel(canvas, z, y), blue)
   z = z + 1def grayscale(pic, canvas, startx, endx, starty, endy, z):
 for x in range(startx, endx):
    for y in range(starty, endy):
     intensity = (\text{getRed}(getFixed)(pic,x,y)) + \text{getGreen}(getFixed)(pic,x,y)) + \text{getBlue}(getFixed)(pic,x,y))/3)setColor(qetPixel(canvas,z,y), makeColor(intensity,intensity,intensity))
   z=-z+1def horizontalStripes(pic, canvas, startx, endx, starty, endy, z):
  for x in range(startx / 2, endx, 5):
     for y in range(starty, endy): 
      setColor(qetPixel(canvas, x, y), yellow)
    z = z + 1def negative(pic, canvas, startx, endx, starty, endy, z):
 for x in range(startx, endx):
    for y in range(starty, endy):
     new red = getRed(getPixel(pic, x, y))
     new blue = getBlue(getPixel(pic, x, y))
     new green = getGreen(getPixel(pic,x,y))
```

```
neg color = makeColor(255-new red, 255-new_green, 255-new_blue)
     setColor(getPixel(canvas, z, y), neg color)
   z=-z+1def scale(src, canvas, factor): 
  sourceX = 0 for targetX in range(0, int(getWidth(src) * factor)):
    sourceY = 0 for targetY in range(0, int(getHeight(src) * factor)): 
      color = getColor(qetFixed(src,int(sourceX), int(sourceY)))setColor(getPixel(canvas, targetX, targetY), color)
      sourceY = sourceY + 1.0 / factorsourceX = sourceX + 1.0 / factor
def scaleDown(pic, factor):
   canvas = makeEmptyPicture(int(getWidth(pic) / factor), int(getHeight(pic) / factor))
   scale(pic, canvas, 1.0 / factor)
   return canvas
def chromaSig(source, target, targetX, targetY):
   for x in range(0, getWidth(source)): 
     for y in range(0, getHeight(source)): 
      px = qetpixel(source, x, y) color = getColor(px)
      targ = getPixel(target, x + \text{target}, y + \text{target})
       if distance (black, color) < 200: 
         setColor(targ, red)
collage()
```